# Discussion Session 6

Sikun LIN sikun@ucsb.edu

# Today's topic: things you need for hw3 (I)

- Matrices
- Polygon clipping
- HLHSR

# HW3 Requirements

- Implement your own graphics library:
	- $\circ$  Object drawing in black & white
	- Animation
	- Extra credit: viewpoint change
	- No color/Lighting/shading/texture/shadow
	- **CAN'T use OpenGL or any other graphics libraries**
	- Save each frame as an image file (ex. JPG, PPM) (can use library for writing/saving image)
- What you should turn in
	- All your code
	- Makefile, which can generate a series of image files for all frames
	- A video sequence or gif showing the final display result
		- you can use any software or free-use website to concatenate those frames

# Rendering Pipeline

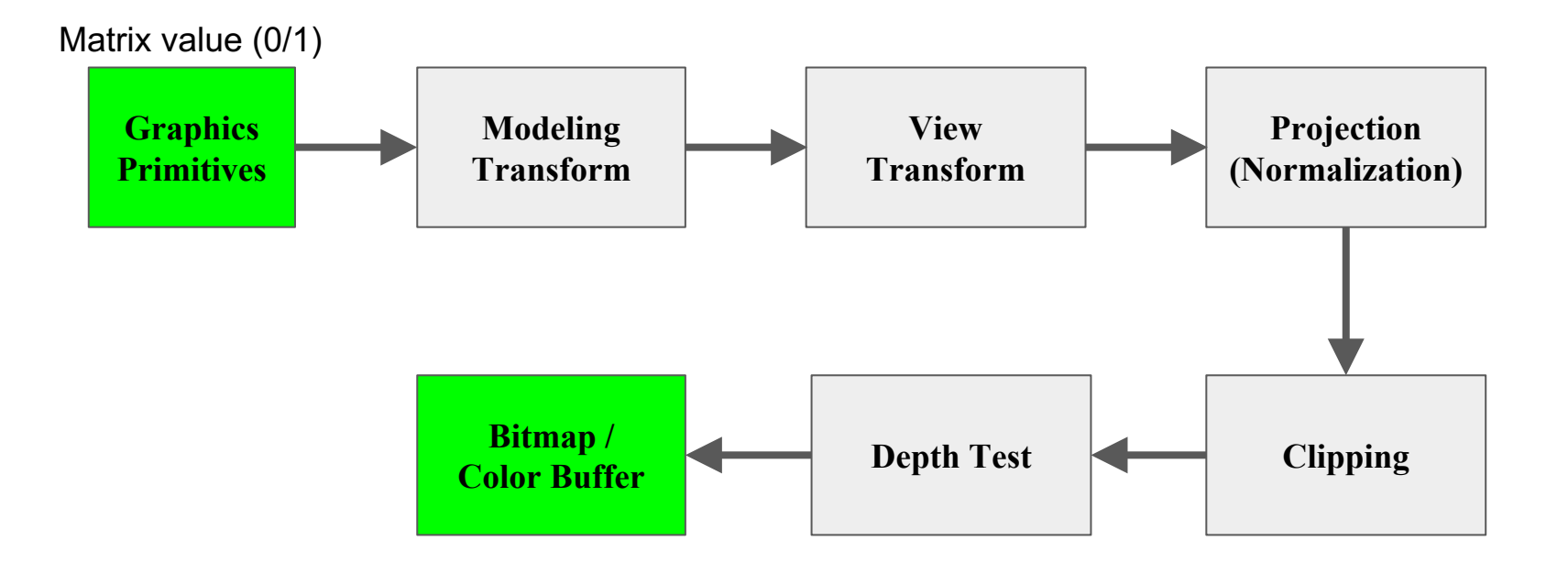

# Rendering Pipeline

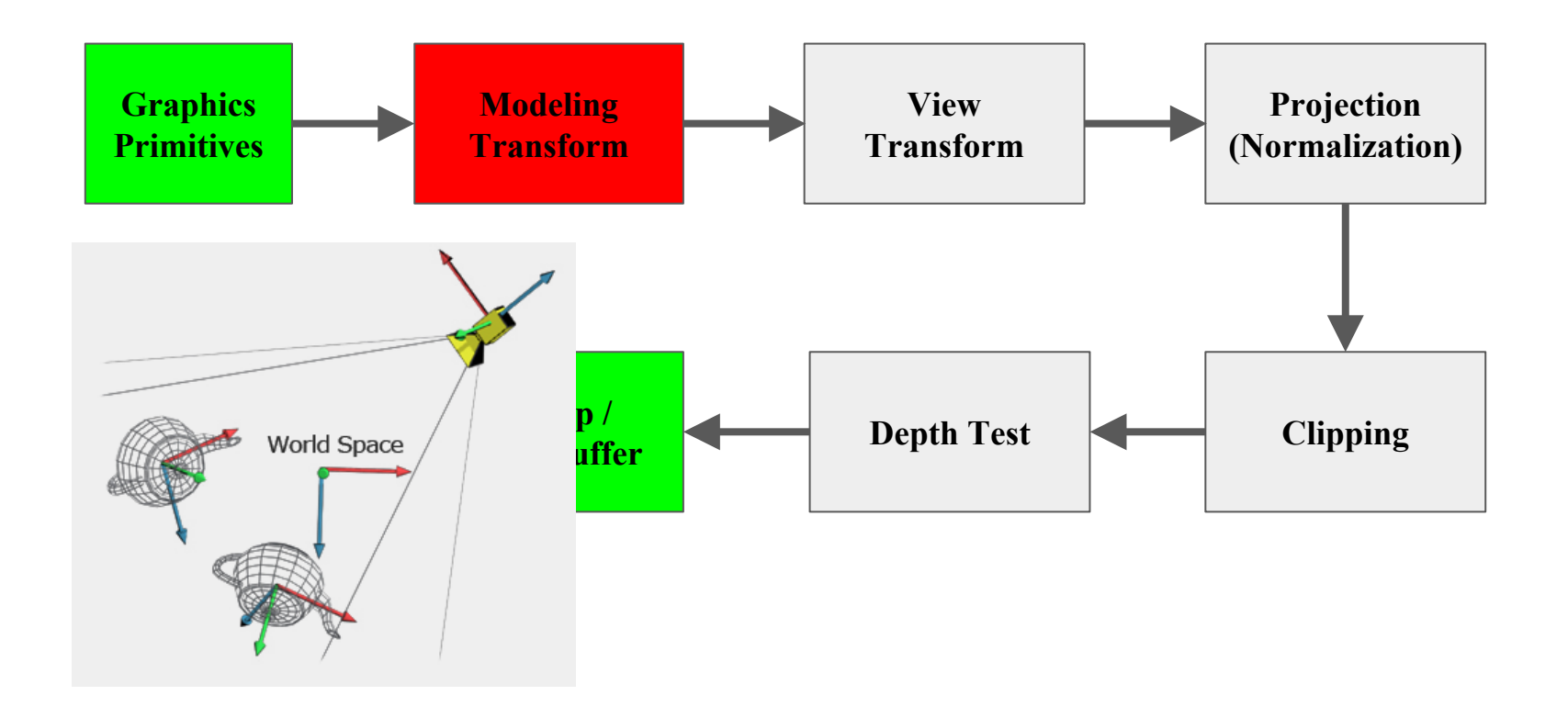

# You need to implement

- Scaling
- Translation
- Rotation

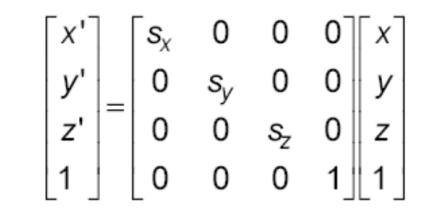

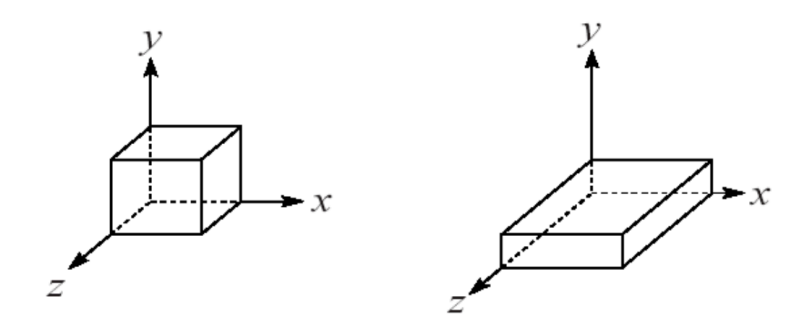

# You need to implement

- Scaling
- Translation
- Rotation

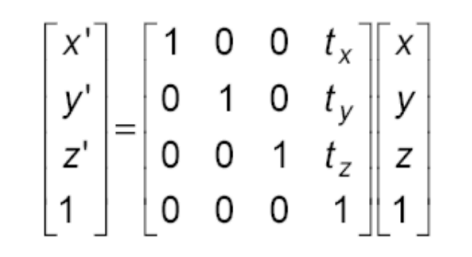

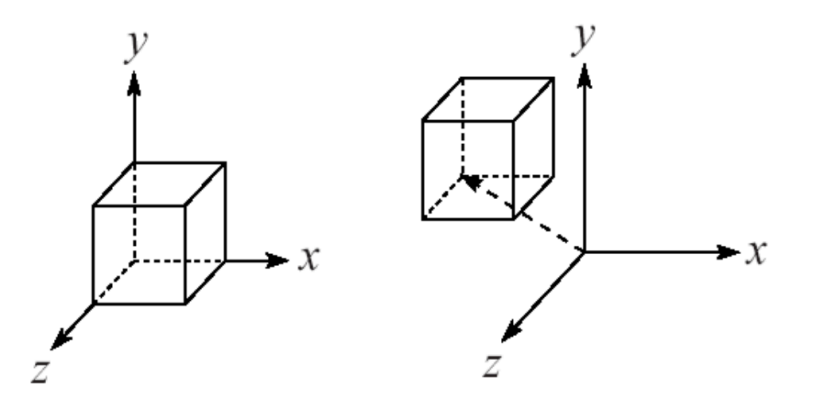

### You need to implement

• Scaling

• Translation

● Rotation

$$
R_x(\theta) = \begin{bmatrix} 1 & 0 & 0 & 0 \\ 0 & \cos\theta & -\sin\theta & 0 \\ 0 & \sin\theta & \cos\theta & 0 \\ 0 & 0 & 0 & 1 \end{bmatrix}
$$

$$
R_y(\theta) = \begin{bmatrix} \cos\theta & 0 & \sin\theta & 0 \\ 0 & 1 & 0 & 0 \\ -\sin\theta & 0 & \cos\theta & 0 \\ 0 & 0 & 0 & 1 \end{bmatrix}
$$

$$
R_z(\theta) = \begin{bmatrix} \cos\theta & -\sin\theta & 0 & 0 \\ \sin\theta & \cos\theta & 0 & 0 \\ 0 & 0 & 1 & 0 \\ 0 & 0 & 0 & 1 \end{bmatrix}
$$

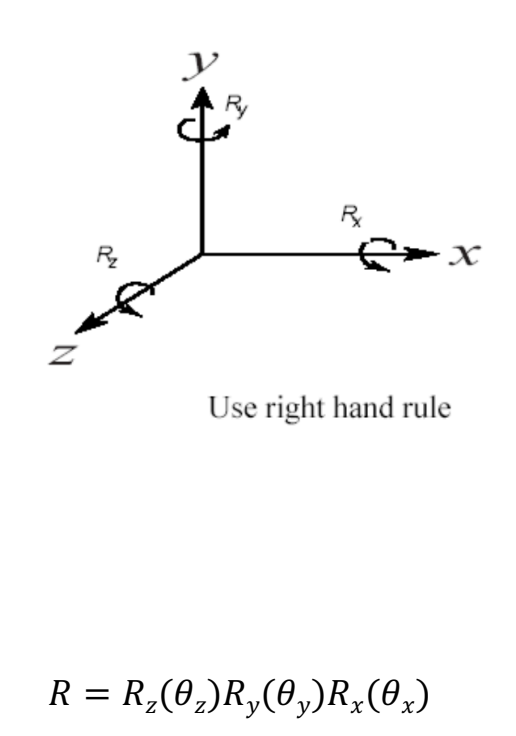

# Rendering Pipeline

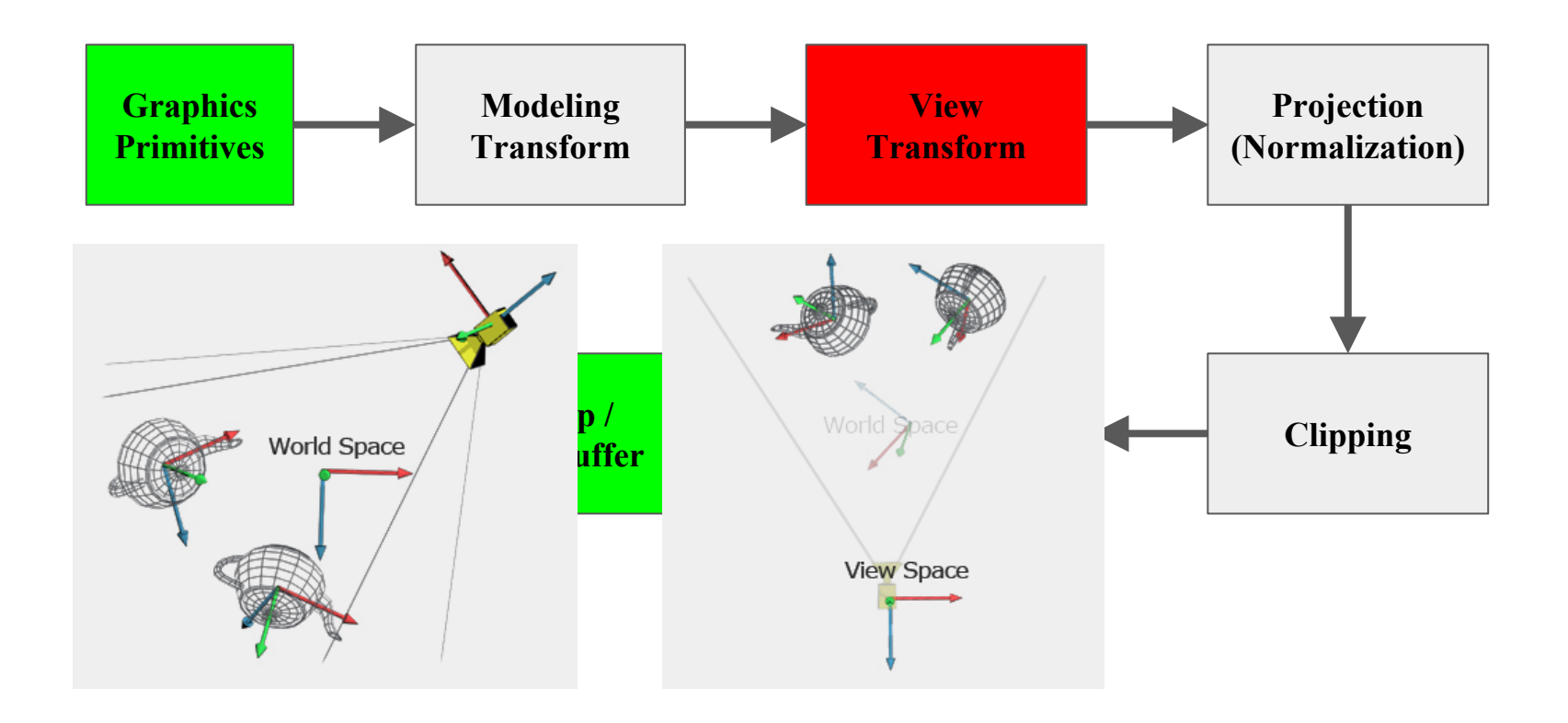

### You need ...

- Viewing matrix
- Knowns: eye position e, center c, up vector u

$$
f = c - e
$$
\n
$$
f' = \frac{f}{|f|}
$$
\n
$$
u' = \frac{u}{|u|}
$$
\n
$$
M = \begin{pmatrix} s_x & s_y & s_z & 0 \\ u''_x & u''_y & u''_z & 0 \\ -f'_x & -f'_y & -f'_z & 0 \\ 0 & 0 & 0 & 1 \end{pmatrix} \times \begin{pmatrix} 1 & 0 & 0 & -e_x \\ 0 & 1 & 0 & -e_y \\ 0 & 0 & 1 & -e_z \\ 0 & 0 & 0 & 1 \end{pmatrix}
$$
\n
$$
u'' = \frac{s}{|s|} \times f'
$$

# Rendering Pipeline

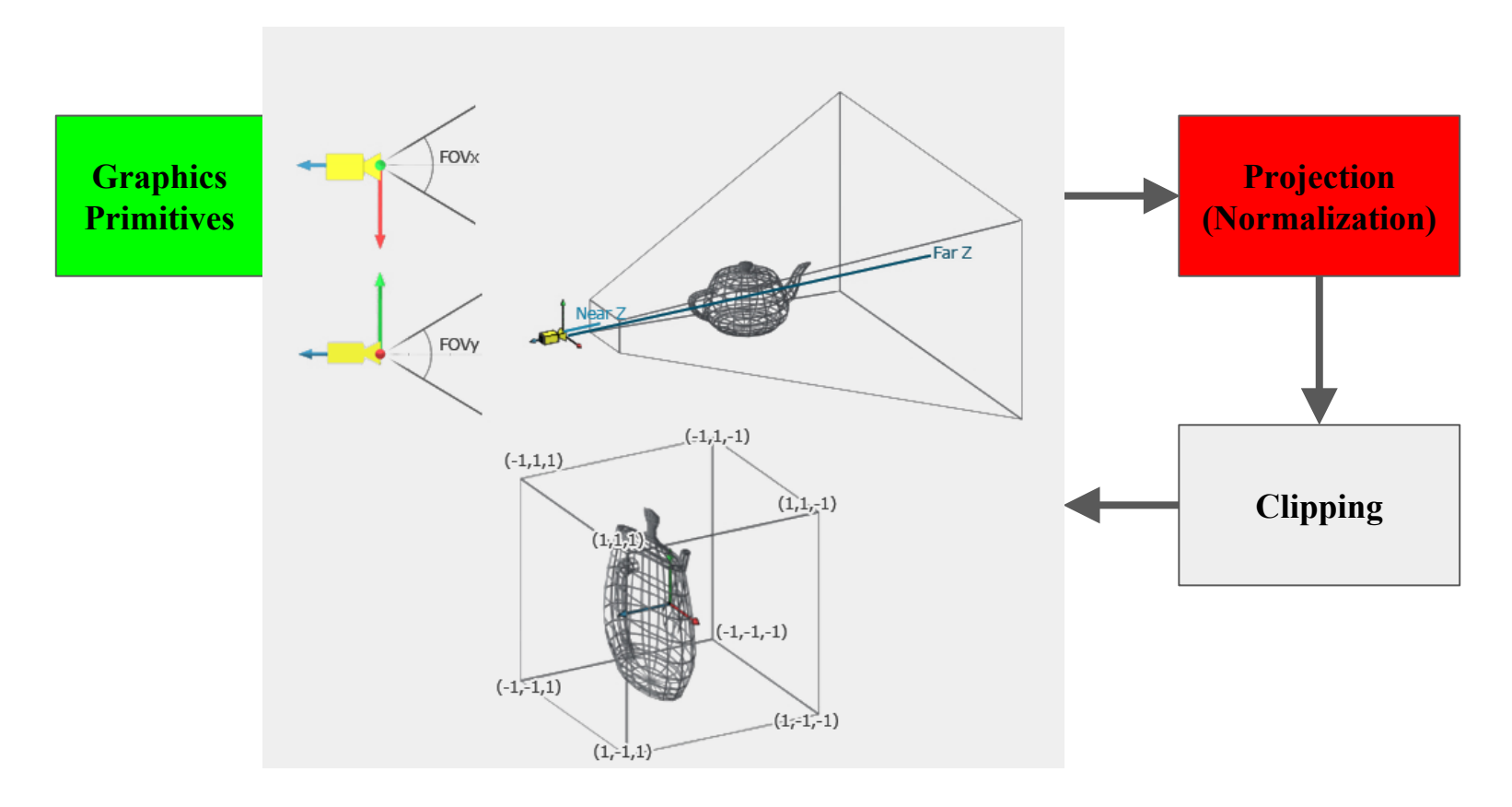

# You need …

- Projection matrices (already transformed into canonical view volume)
- Perspective & orthographic (6 parameters for both: left right top bottom near far)

$$
\begin{bmatrix}\n\frac{2n}{r-l} & 0 & \frac{r+l}{r-l} & 0 \\
0 & \frac{2n}{t-b} & \frac{t+b}{t-b} & 0 \\
0 & 0 & -\frac{f+n}{f-n} & -\frac{2fn}{f-n} \\
0 & 0 & -1 & 0\n\end{bmatrix}\n\begin{bmatrix}\n\frac{2}{r-l} & 0 & 0 & -\frac{r+l}{r-l} \\
0 & \frac{2}{t-b} & 0 & -\frac{t+b}{t-b} \\
0 & 0 & \frac{-2}{(f-n)} & -\frac{f+n}{(f-n)} \\
0 & 0 & 0 & 1\n\end{bmatrix}
$$

#### Canonical view volume

It can be computationally expensive to check if a point is inside a frustum

- Instead transform the frustum into a normalised canonical  $\blacktriangleright$ view volume
- $\triangleright$  Uses the same ideas a perspective projection
- $\triangleright$  Makes clipping and hidden surface calculation much easier

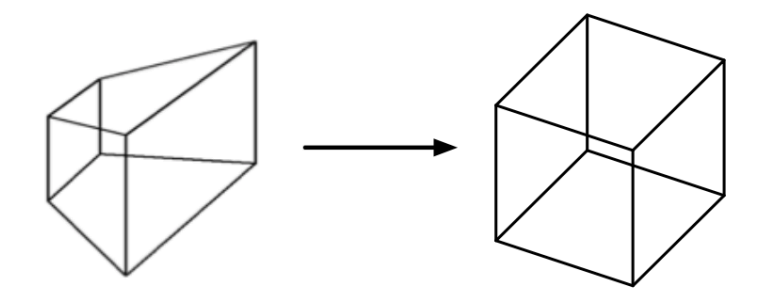

#### Transforming the view frustum

The frustum is defined by a set of parameters,  $l, r, b, t, n, f$ :

- / Left x coordinate of near plane
- $r$  Right x coordinate of near plane
- b Bottom y coordinate of near plane
- $t$  Top y coordinate of near plane
- *n* Minus z coordinate of near plane
- f Minus z coordinate of far plane

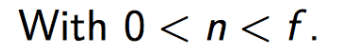

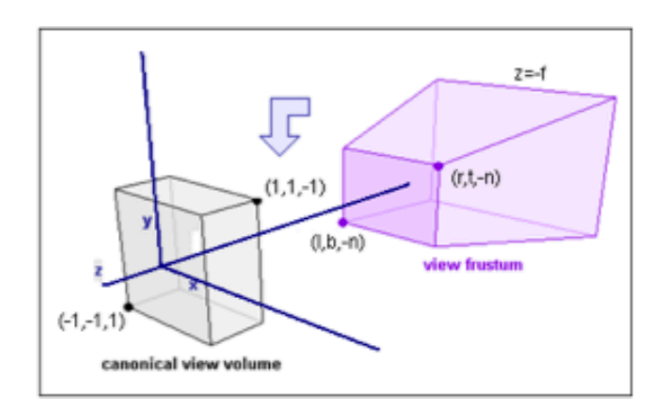

 $-1 < x < 1, -1 < y < 1, -1 < z < 1$ 

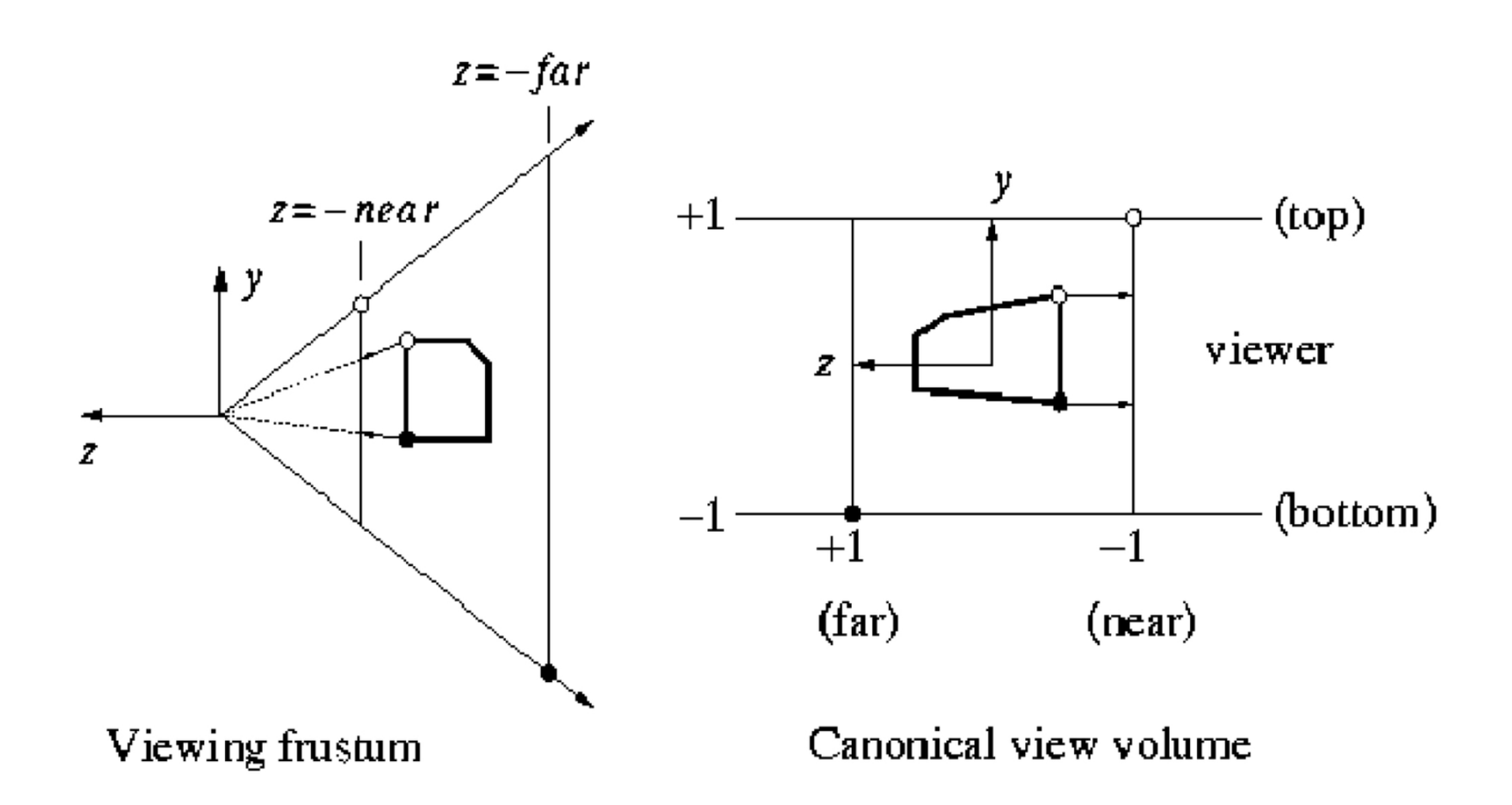

### matrix.c

- Has all the matrix operations you need:
	- Inverse
	- Transpose
	- Addition/subtraction/multiplication
	- Inner/cross product
	- Determinant

# Rendering Pipeline

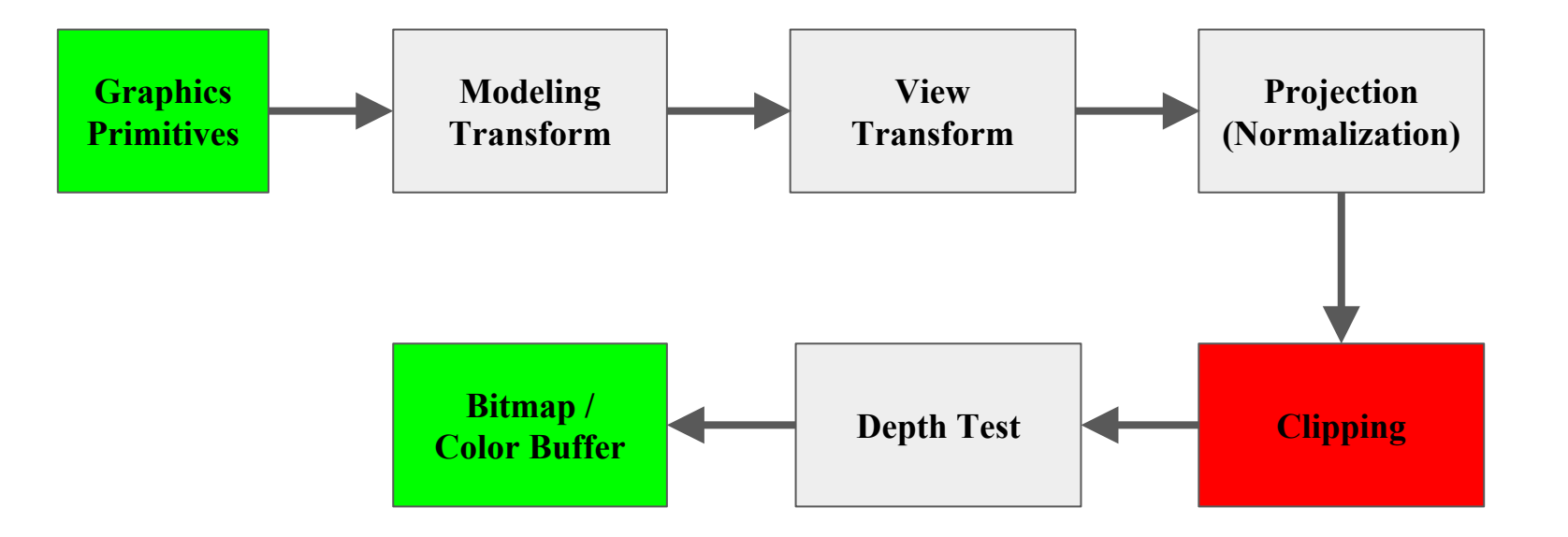

# **Clipping**

- Perform clipping in the canonical view volume
- Polygons may intersect the canonical view volume, then we need to perform clipping:

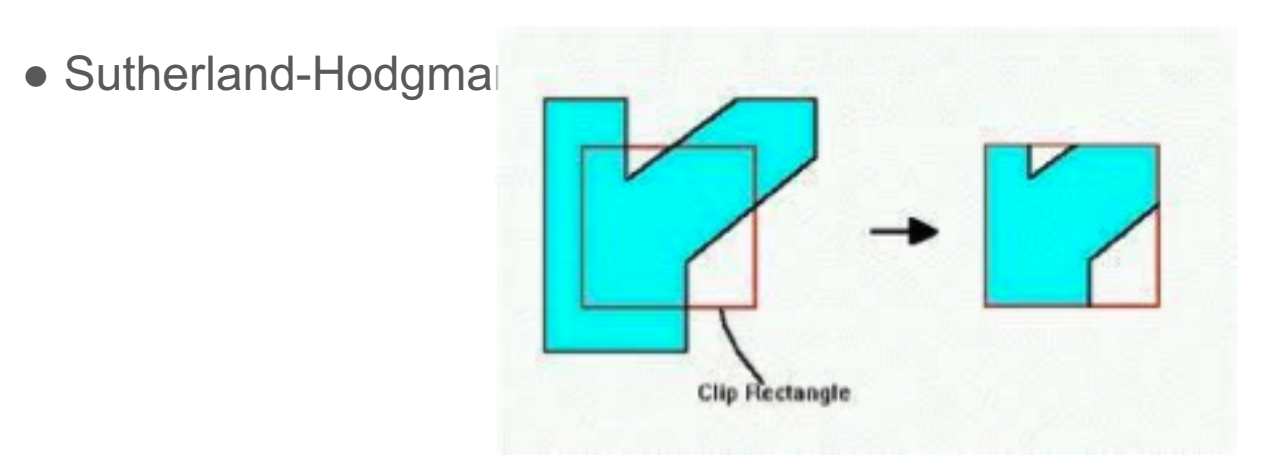

#### Sutherland-Hodgman algorithm

Traverse edges and divide into four types:

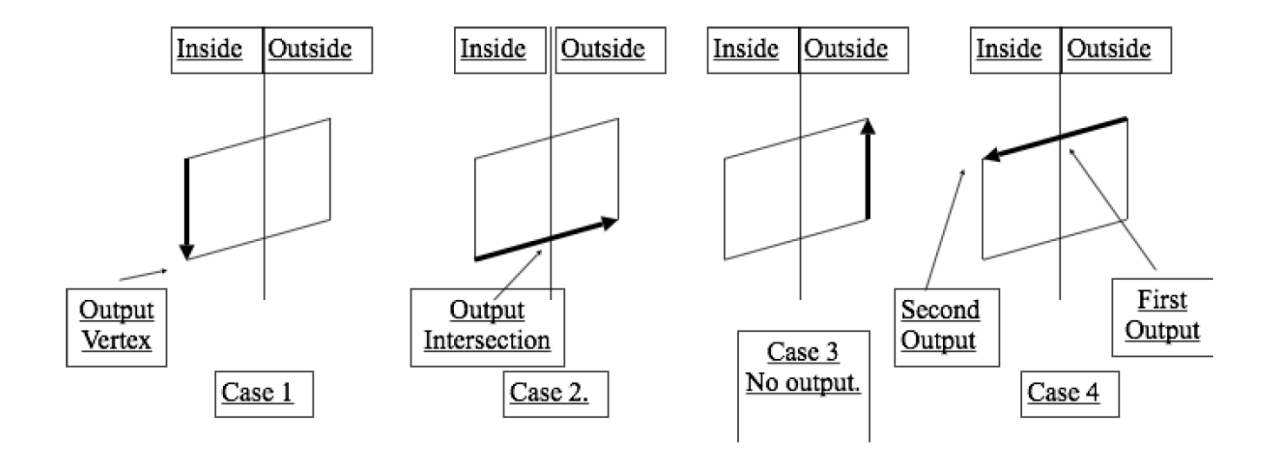

#### Sutherland-Hodgman algorithm

For each edge of the clipping rectangle:

For each polygon edge between  $v_i$  and  $v_{i+1}$ 

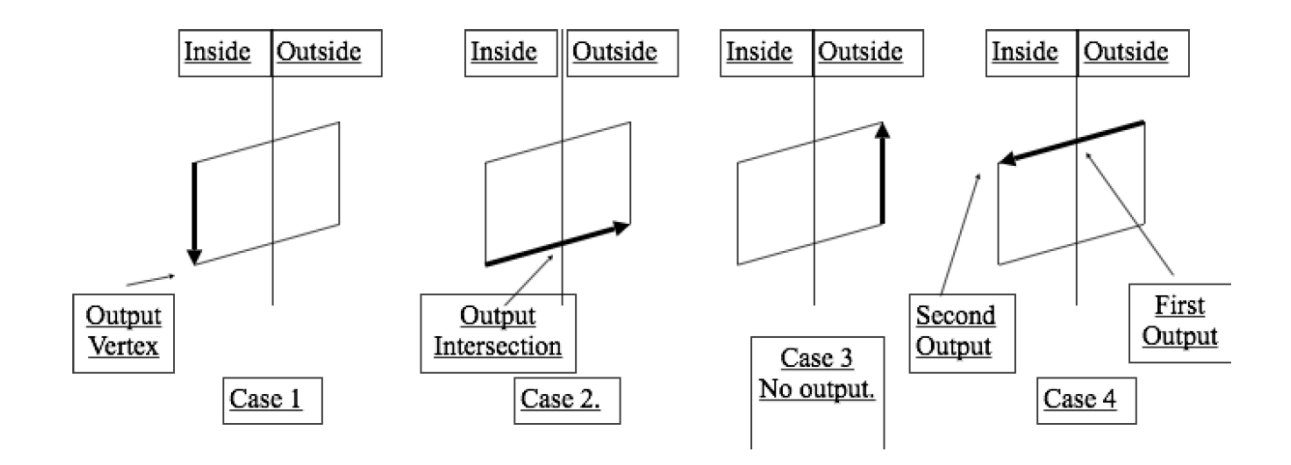

#### Example

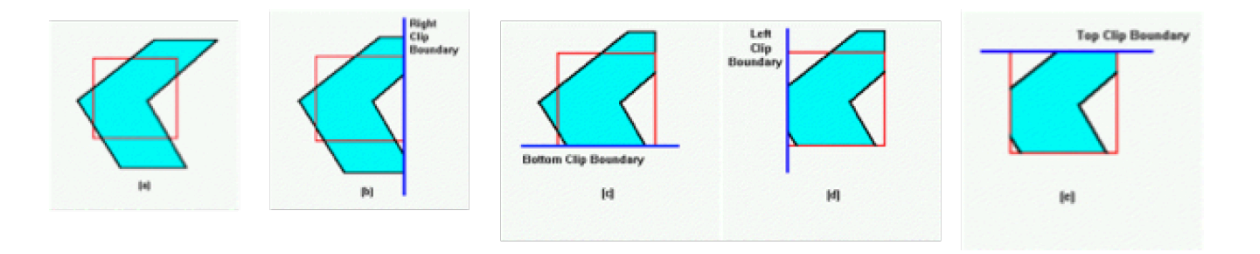

# Sutherland Hodgman Polygon Clipping

● What will happen here?

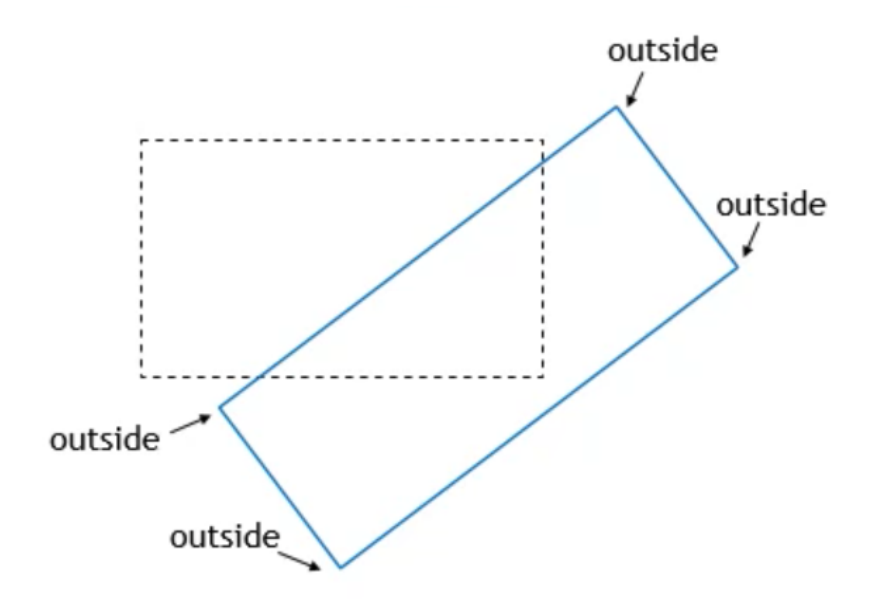

# Sutherland Hodgman Polygon Clipping

- It is incorrect to consider a vertex as inside/outside of the clipping area
- Instead, for each vertex, tell whether it is **in the inner or outer side of each edge** of the clipping area

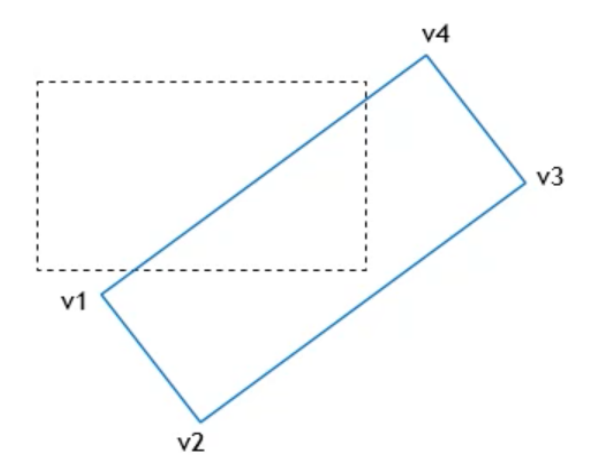

# Sutherland Hodgman Polygon Clipping

- It is incorrect to consider a vertex as inside/outside of the clipping area
- Instead, for each vertex, tell whether it is in the inner or outer side of each edge of the clipping area
- **It also works in 3D world, where the clipping area consists of 6 surfaces, instead of 4 edges.**

# Rendering Pipeline

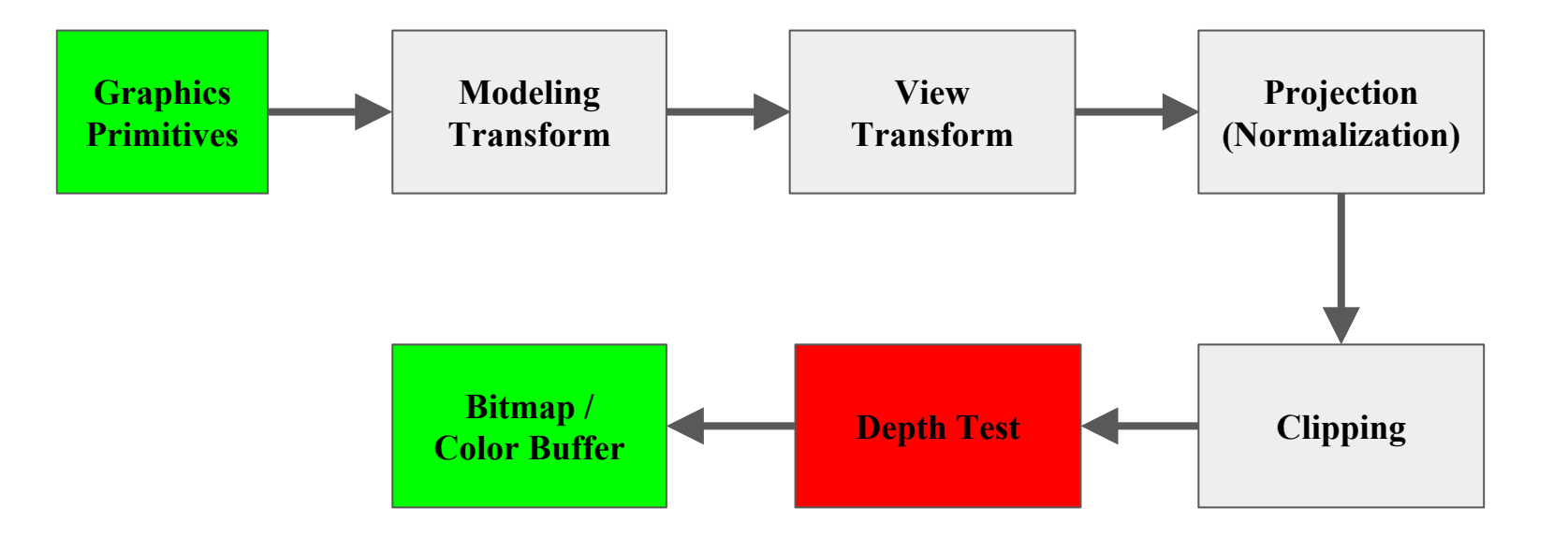

## **HLHSR**

• Target: generate the set of pixels that form the final image.

Algorithms (we'll cover 2 this time)

- **Scan-line Algorithm**
- **z-buffer Algorithm** *(neat, simple and fast!)*
- Depth-Sort Algorithm
- Binary Space Partition (BSP) Trees
- Area-subdivision Algorithm

# Scan-line Algorithm

- Intersect scanline with polygon edges
- Fill between pairs of intersections
- Basic algorithm:
	- For  $y = ymin$  to ymax
		- 1) intersect scanline y with each edge 2) sort interesections by increasing x  $[p0,p1,p2,p3]$
		- 3) fill pairwise  $(p0 \rightarrow p1, p2 \rightarrow p3, ...)$

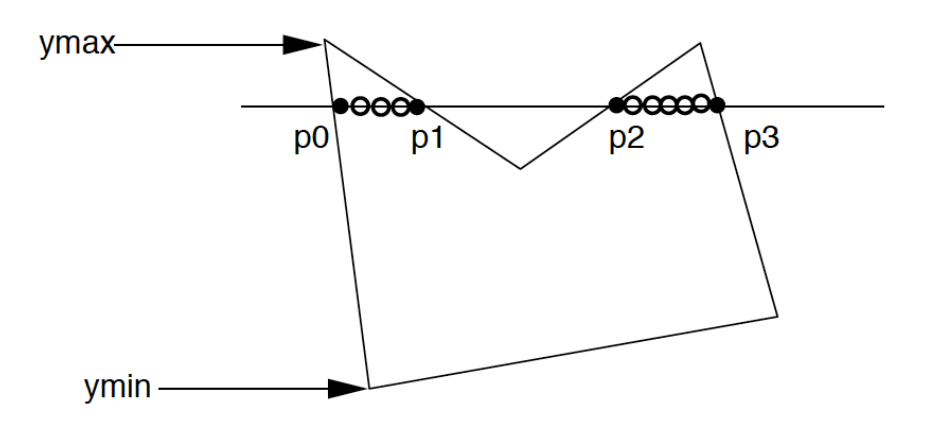

# Scan-line Algorithm: Special handling

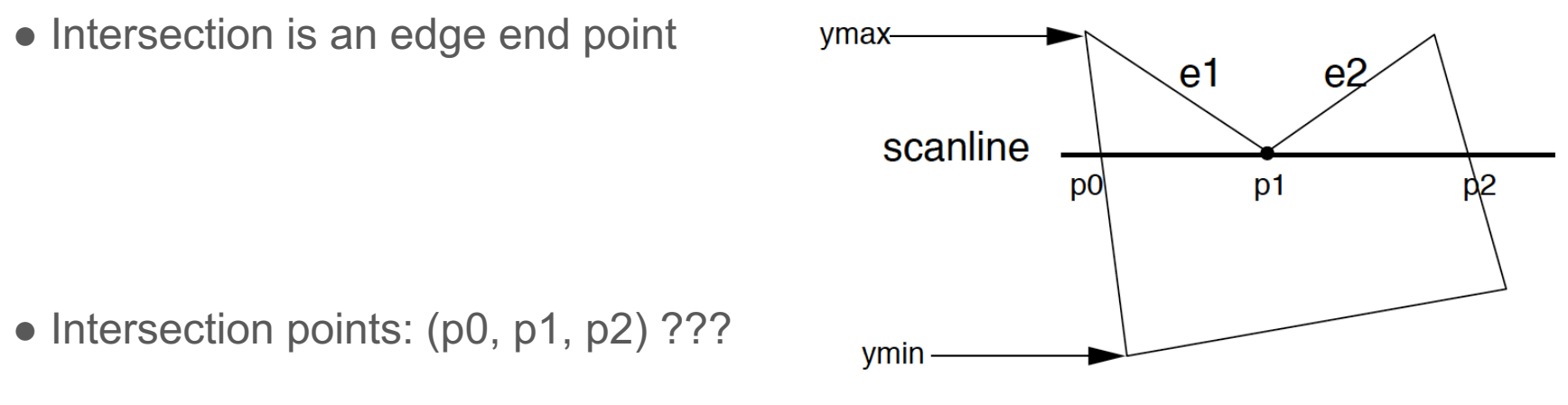

−> (p0,p1,p1,p2) so we can still fill pairwise

−> In fact, if we compute the intersection of the scanline with edge e1 and e2 separately, we will get the intersection point p1 twice. Keep both of the p1.

# Scan-line Algorithm: Special handling (cont.)

• Intersection is an edge end point

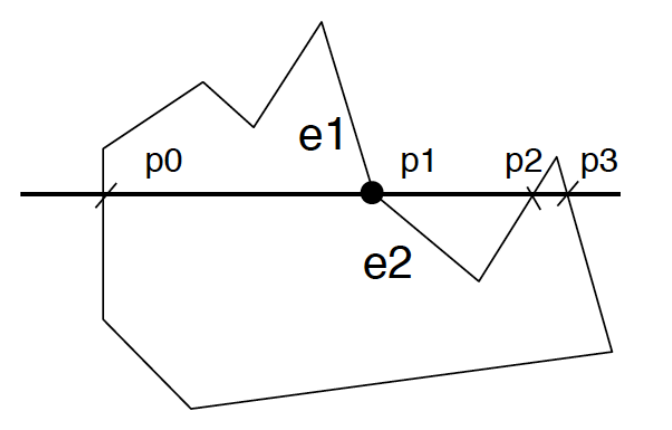

 $\bullet$  However, in this case we don't want to count p1 twice  $(p0,p1,p1,p2,p3)$ , otherwise we will fill pixels between p1 and p2, which is wrong

# Scan-line Algorithm: Special handling (cont.)

• Rule: If the intersection is the ymin of the edge's endpoint, count it. Otherwise, don't.

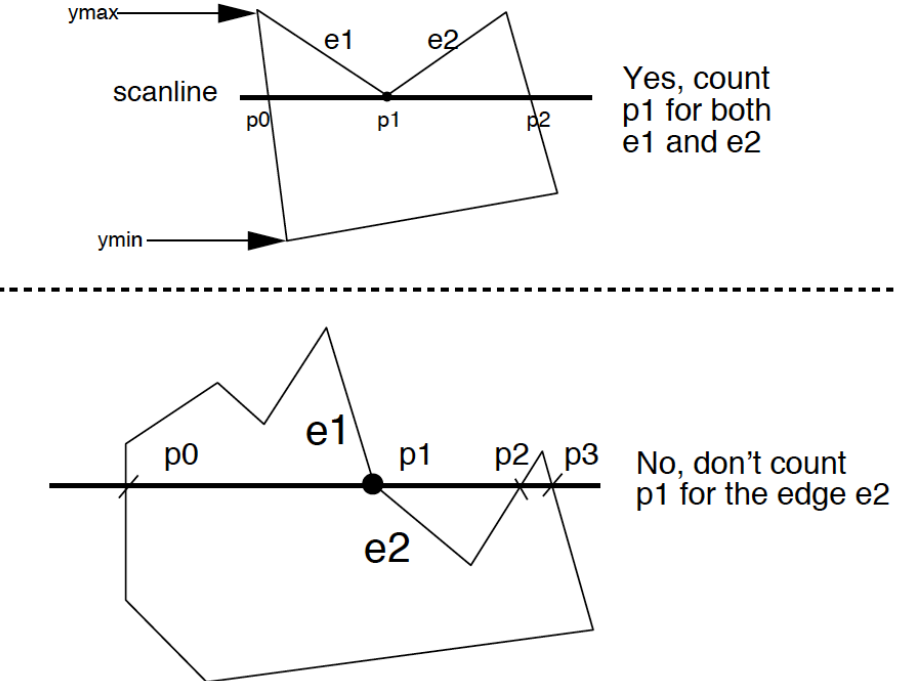

# z-buffer (a.k.a. depth-buffer) algorithm

- Initialization (2 buffers) z buffer (set to a value > 1) **z** color buffer (set to BG color) **c**
- For each polygon

Scan convert

For each pixel in the polygon

if(z\_poly(x,y) $\leq$ **z**(x,y))  $z(x,y) = z$  poly $(x,y)$  $c(x,y)$  = polygon color

### Obtain the Plain Equation from Polygon Vertices

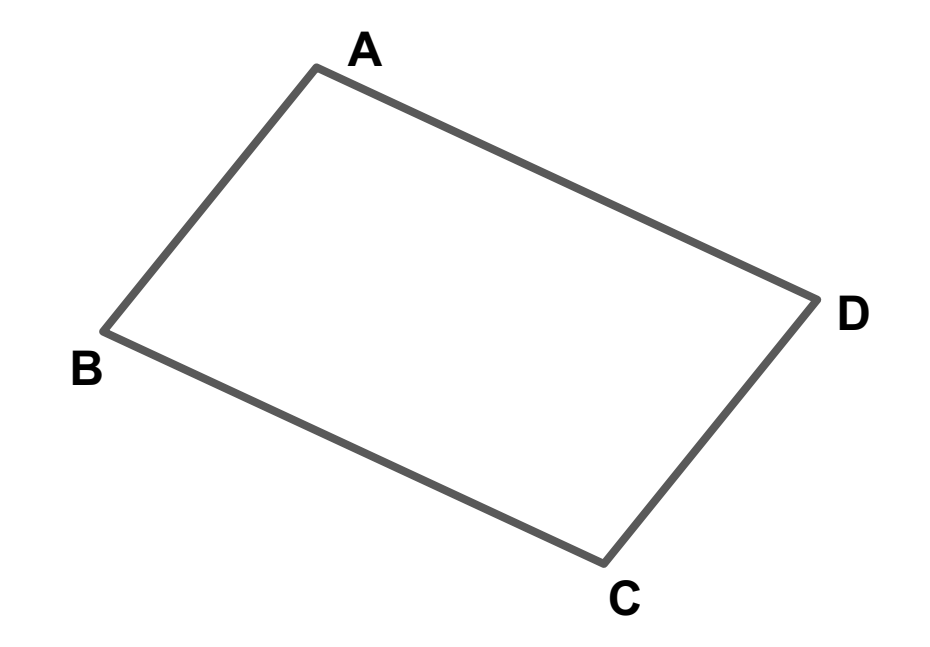

### z-buffer combined with scanline

- Calculating z\_poly:
- Plane equation:  $0 = A x + B y + C z + D$

Solve for z:  $z = (-A x - B y - D) / C$ 

• Moving along a scanline, so want z at next value of x

 $Z' = (-A (x+1) - b y - D) / C$  $Z' = z - A/C$ 

### z-buffer combined with scanline

- For moving between scanlines, know  $x' = x + 1/m$
- The new left edge of the polygon is  $(x+1/m, y+1)$ , giving  $z' = z (A/m + B)/C$

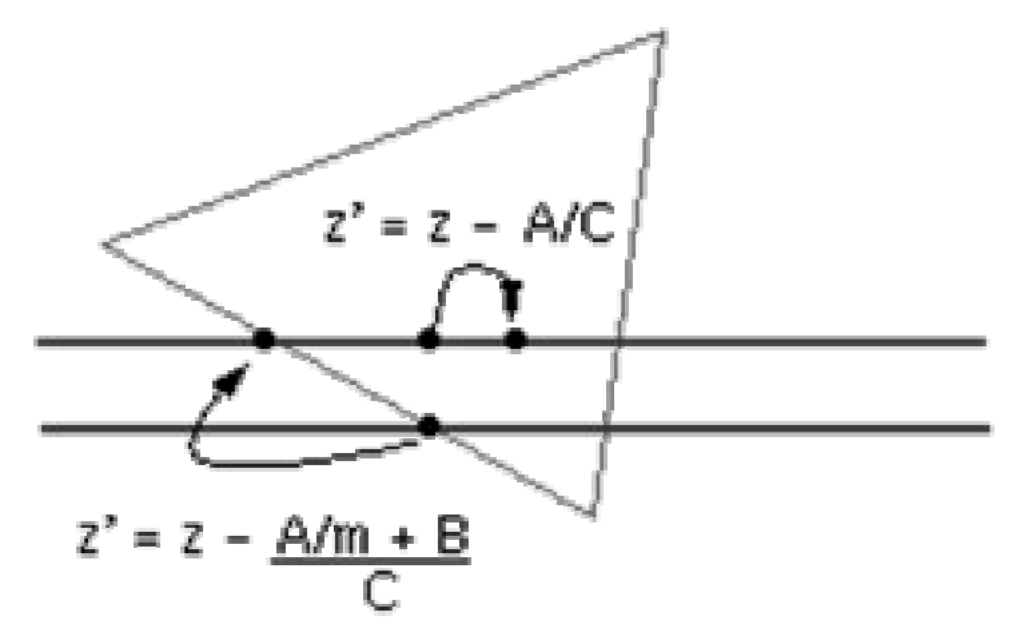

Q & A